Business

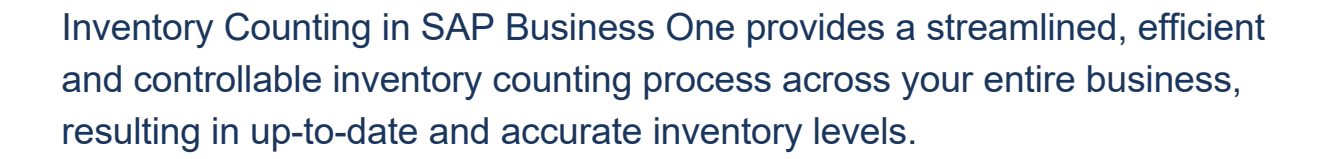

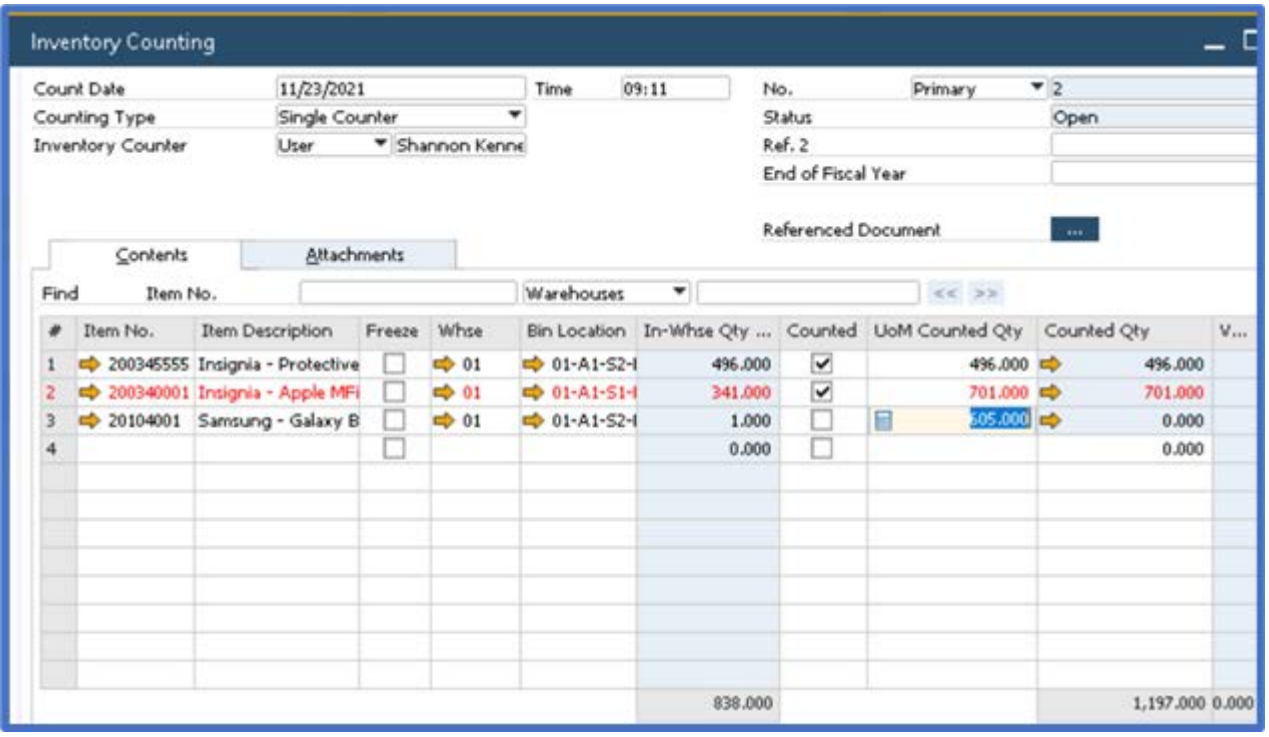

To conduct the counting for a selected range of items, you can either choose items recorded in SAP Business One or import items from a preprepared Excel file.

SAP Business One's dynamic Inventory Counting process can be performed by single or multiple counters.

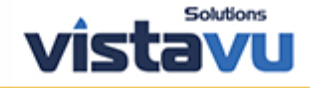

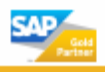